## **Einspruch gegen die vorläufigen Schulranglisten für das Schuljahr 2022/2023**

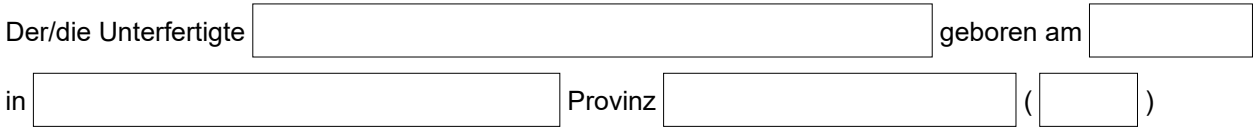

erhebt

## Einspruch gegen die **vorläufigen Schulranglisten für das Schuljahr 2022/2023**der folgenden Wettbewerbsklasse/n oder des folgenden Stellenplans/der folgenden Stellenpläne:

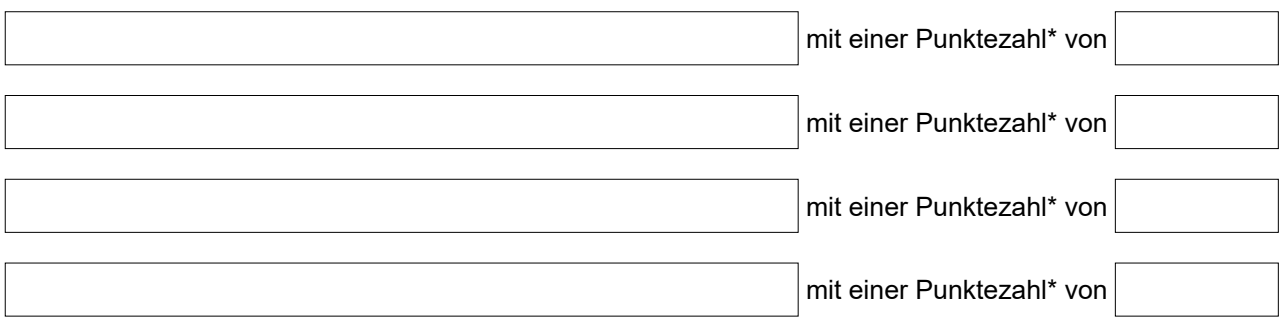

\*Gesamtpunkteanzahl in der Rangliste angeben

aus den folgenden Gründen:

Anlage 12

## **Information zum Datenschutz gemäß Art. 13 der Verordnung (EU) 2016/679**

Verantwortlich für die Datenverarbeitung ist die Autonome Provinz Bozen, Silvius-Magnago-Platz Nr. 4, Landhaus 3a, 39100, Bozen,

E-Mail: generaldirektion@provinz.bz.it PEC: generaldirektion.direzionegenerale@pec.prov.bz.it, die Kontaktdaten der Datenschutzbeauftragten der Autonomen Provinz Bozen sind folgende: Autonome Provinz Bozen, Landhaus 1, Organisationsamt, Silvius-Magnago-Platz Nr. 1, 39100 Bozen; E-Mail: dsb@provinz.bz.it PEC: rpd\_dsb@pec.prov.bz.it. Die Daten werden von der Landesverwaltung und von den Schulen, auch in elektronischer Form, für die Eintragung in die Ranglisten und für den Abschluss von befristeten oder unbefristeten Arbeitsverträgen bzw. für die Verwaltung des Arbeitsverhältnisses verwendet. Rechtsquellen sind die Landesgesetze Nr. 24/1996 und Nr. 12/2000, der Beschluss der Landesregierung Nr. 961/2021.

Die Daten müssen bereitgestellt werden, um die angeforderten Verwaltungsaufgaben abwickeln zu können. Die Daten können auch weiteren Rechtsträgern mitgeteilt werden die Dienstleistungen in Zusammenhang mit der Wartung und Verwaltung des informationstechnischen Systems der Landesverwaltung und/oder der institutionellen Website des Landes, auch durch Cloud Computing, erbringen. Der Cloud Provider Microsoft Italien GmbH, welcher Dienstleister der Office365 Suite ist, hat sich aufgrund des bestehenden Vertrags verpflichtet, personenbezogene Daten nicht außerhalb der Europäischen Union und der Länder des Europäischen Wirtschaftsraums (Norwegen, Island, Lichtenstein) zu übermitteln. Bei Verweigerung der erforderlichen Daten können die vorgebrachten Anforderungen oder Anträge nicht bearbeitet werden. Die Daten werden so lange gespeichert, als sie zur Erfüllung der in den Bereichen Abgaben, Buchhaltung und Verwaltung geltenden rechtlichen Verpflichtungen benötigt werden.

Gemäß den geltenden Bestimmungen erhält die betroffene Person auf Antrag jederzeit Zugang zu den sie betreffenden Daten und es steht ihr das Recht auf Berichtigung oder Vervollständigung unrichtiger bzw. unvollständiger Daten zu; sofern die gesetzlichen Voraussetzungen gegeben sind, kann sie sich der Verarbeitung widersetzen oder die Löschung der Daten oder die Einschränkung der Verarbeitung verlangen. Im letztgenannten Fall dürfen die personenbezogenen Daten, die Gegenstand der Einschränkung der Verarbeitung sind, von ihrer Speicherung abgesehen, nur mit Einwilligung der betroffenen Person, zur Geltendmachung, Ausübung oder Verteidigung von Rechtsansprüchen des Verantwortlichen, zum Schutz der Rechte Dritter oder aus Gründen eines

wichtigen öffentlichen Interesses verarbeitet werden. Das entsprechende Antragsformular steht auf der Webseite http://www.provinz.bz.it/de/transparenteverwaltung/zusaetzliche-infos.asp zur Verfügung. Erhält die betroffene Person auf ihren Antrag nicht innerhalb von 30 Tagen nach Eingang eine Rückmeldung, kann sie Beschwerde bei der Datenschutzbehörde oder Rekurs bei Gericht einlegen.

**Die betroffene Person hat Einsicht in die Information über die Verarbeitung der personenbezogenen Daten genommen.**

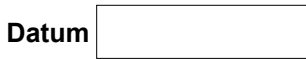

**Datum Unterschrift and University of the University of the University of the University of the University of the University of the University of the University of the University of the University of the University of the**